## Windows XP. Komendy i polecer Praktyczne przykBady

Piotr Czarny

Drogi Czytelniku! Poni|ej zamieszczona jest errata do ksi|ki: ["Windows XP. Komendy i polecenia. Praktyczne](https://helion.pl/ksiazki/windows-xp-komendy-i-polecenia-praktyczne-przyklady-piotr-czarny,wxkppp.htm) przykBady"

Jest to lista bB dów znalezionych po opublikowaniu ksi |ki, zgBo zaakceptowanych przez nasz redakcj. Pragniemy, aby nasze pul wiarygodne i speBniaBy Twoje oczekiwania. Zapoznaj si z ponijs dodatkowe zastrze|enia, mo|esz je zgBoshttposd/ardebisom mpl/user/er

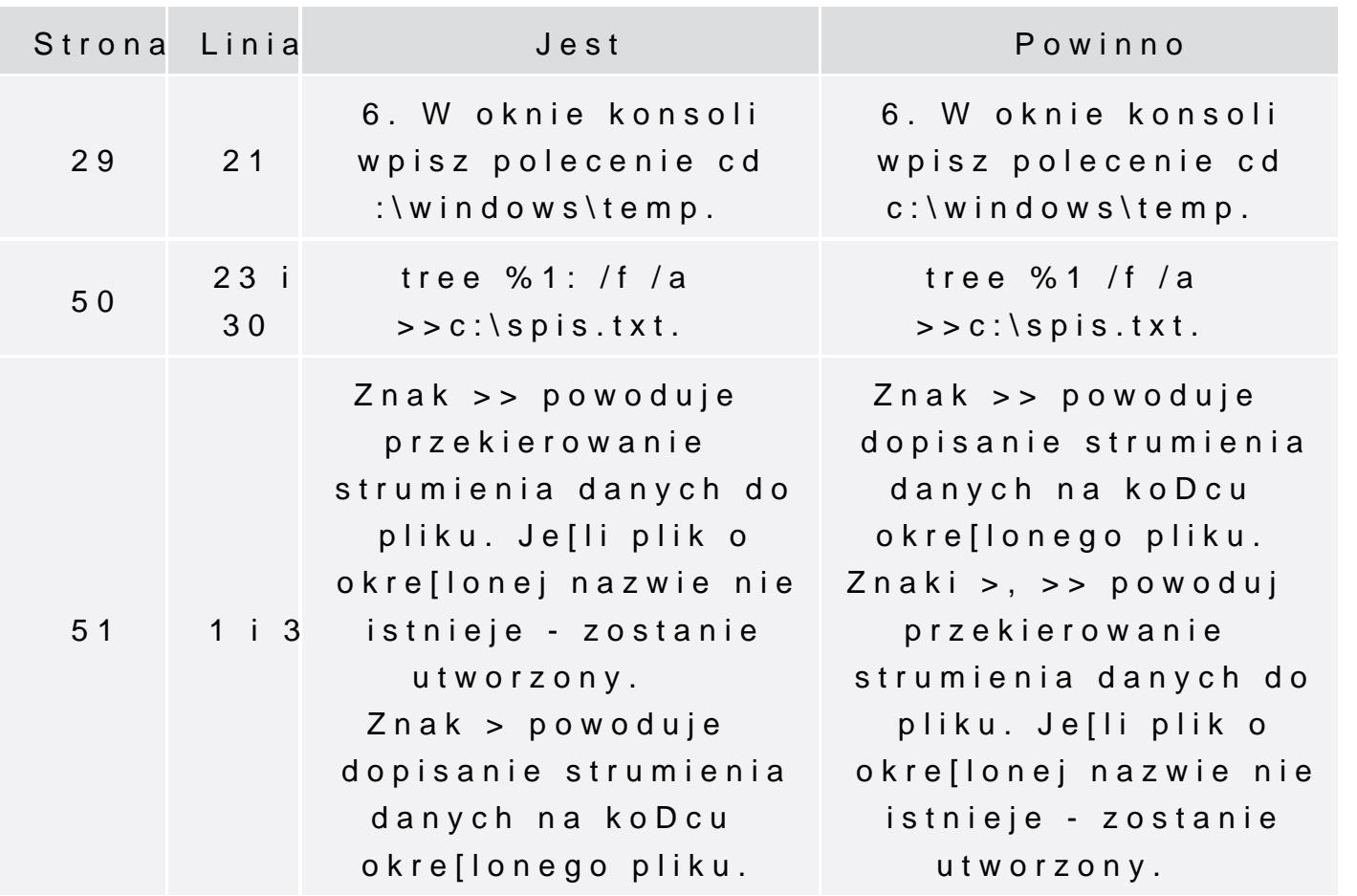